$\sim$   $\qquad \qquad \cdots$  $\sim$   $\sim$  $\sim$   $\sim$  $\cdots\; \cdots\; \cdots$  $\sim$   $\sim$ \_\_\_\_ \_\_\_ .\_ \_\_\_ \_\_\_ \_\_\_ \_\_\_ \_\_ \_\_ \_\_ the control of  $\sim$   $\hspace{0.1cm} \cdots \hspace{0.1cm} \cdots \hspace{0.1cm} \cdots$  $\cdots$   $\cdots$   $\cdots$  $\hspace{0.1cm} \cdots \hspace{0.1cm} \cdots \hspace{0.1cm} \cdots$  $\frac{1}{2} \left( \frac{1}{2} \right) \left( \frac{1}{2} \right) \left( \frac$  $\sim$   $\sim$  $\hspace{1.5cm} \cdots \hspace{1.5cm} \cdots \hspace{1.5cm} \cdots$  $\frac{1}{2} \left( \frac{1}{2} \right) \left( \frac{1}{2} \right) \left( \frac$  $\frac{1}{2} \left( \frac{1}{2} \right) \left( \frac{1}{2} \right) \left( \frac$  $\sim$   $\sim$  $\sim$   $\sim$   $\sim$  $\sim$   $\cdots \cdots \cdots$  $\sim$   $\frac{1}{2} \left( \frac{1}{2} \right) \left( \frac{1}{2} \right) \left( \frac$  $\sim$  $\frac{1}{2} \left( \frac{1}{2} \right) = \frac{1}{2} \left( \frac{1}{2} \right) = \frac{1}{2} \left( \frac{1}{2} \right) = \frac{1}{2} \left( \frac{1}{2} \right) = \frac{1}{2} \left( \frac{1}{2} \right) = \frac{1}{2} \left( \frac{1}{2} \right) = \frac{1}{2} \left( \frac{1}{2} \right) = \frac{1}{2} \left( \frac{1}{2} \right) = \frac{1}{2} \left( \frac{1}{2} \right) = \frac{1}{2} \left( \frac{1}{2} \right) = \frac{1}{2} \left($  $\sim$   $$ and has not the complex when the  $\sim$  0.000  $\sim$  $\frac{1}{2} \left( \frac{1}{2} \right) \left( \frac{1}{2} \right) \left( \frac$ 

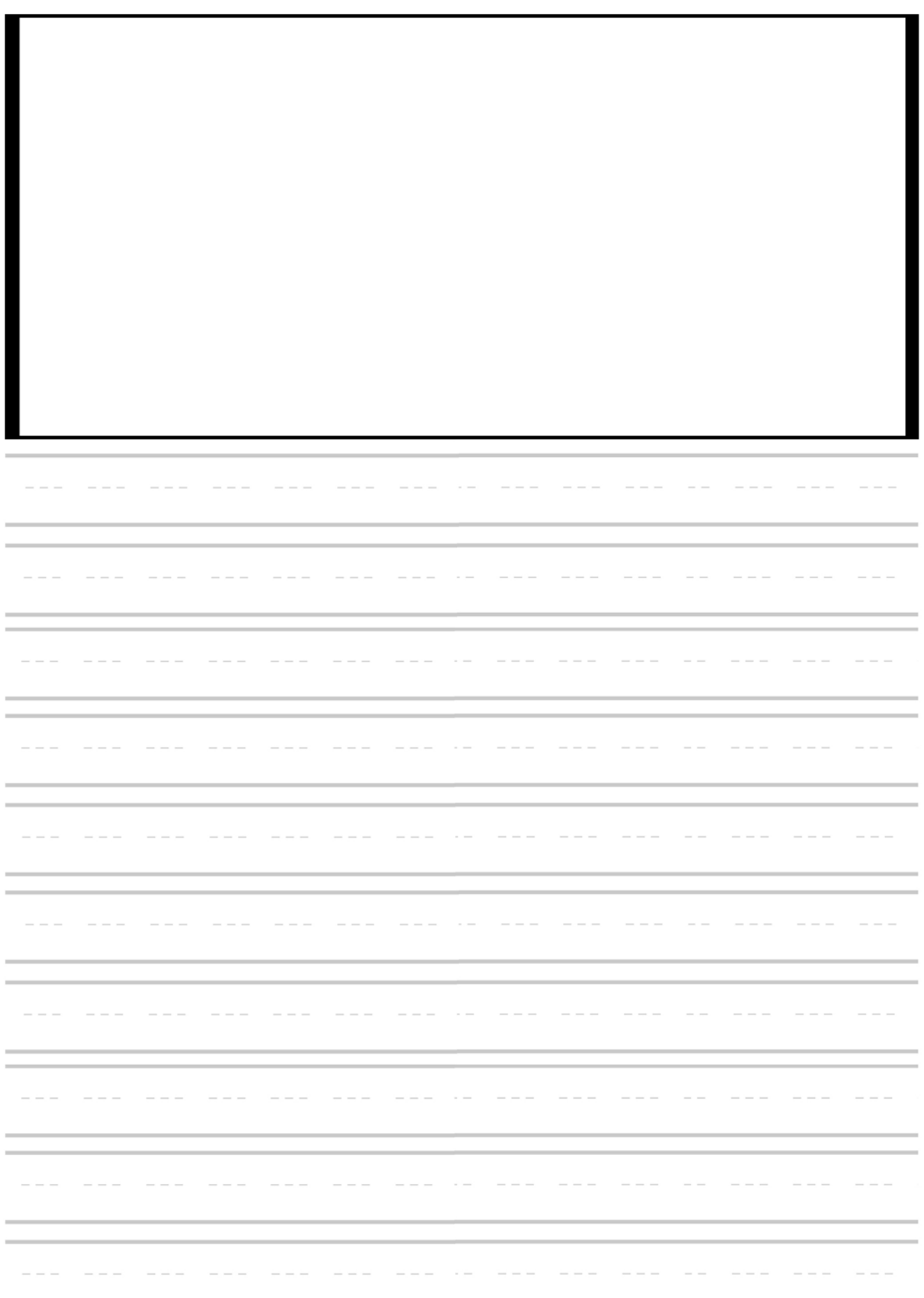

 $\sim$   $\sim$  $\frac{1}{2} \left( \frac{1}{2} \right) \left( \frac{1}{2} \right) \left( \frac$  $\sim$  $\cdots\; \cdots\; \cdots$  $\sim$   $\sim$   $\sim$  $\sim$  0.000  $\sim$  $\sim$   $\qquad \qquad - \qquad \sim$   $\sim$  $\qquad \qquad - \; - \; - \; - \; - \; - \; \sim$ and the second service and  $\sim$  $\sim$   $\sim$  $\cdots \; - \; \hspace{0.1cm} \cdots \hspace{0.1cm} \cdots \hspace{0.1cm} \cdots$  $\qquad \qquad - \qquad \hspace{0.1in} \hspace{0.1in} \cdots \hspace{0.1in} \cdots$  $\hspace{0.1cm} \cdots \hspace{0.1cm} \cdots \hspace{0.1cm} \cdots$  $\qquad \qquad \overline{\phantom{m}}\qquad \qquad \overline{\phantom{m}}\qquad \qquad \overline{\phantom{m}}\qquad \qquad \overline{\phantom{m}}\qquad \qquad \overline{\phantom{m}}\qquad \qquad \overline{\phantom{m}}\qquad \qquad \overline{\phantom{m}}\qquad \qquad \overline{\phantom{m}}\qquad \qquad \overline{\phantom{m}}\qquad \qquad \overline{\phantom{m}}\qquad \qquad \overline{\phantom{m}}\qquad \qquad \overline{\phantom{m}}\qquad \qquad \overline{\phantom{m}}\qquad \qquad \overline{\phantom{m}}\qquad \qquad \overline{\$  $\hspace{0.1cm} \cdots \hspace{0.1cm} \cdots \hspace{0.1cm} \cdots$  $\qquad \qquad \overline{\qquad \qquad } \qquad \overline{\qquad \qquad } \qquad \overline{\qquad \qquad } \qquad \overline{\qquad \qquad } \qquad \qquad$  $\sim$   $\frac{1}{2} \left( \frac{1}{2} \right) \left( \frac{1}{2} \right) \left( \frac$  $\hspace{0.1cm} \cdots \hspace{0.1cm} \cdots \hspace{0.1cm} \cdots$  $\sim$ 

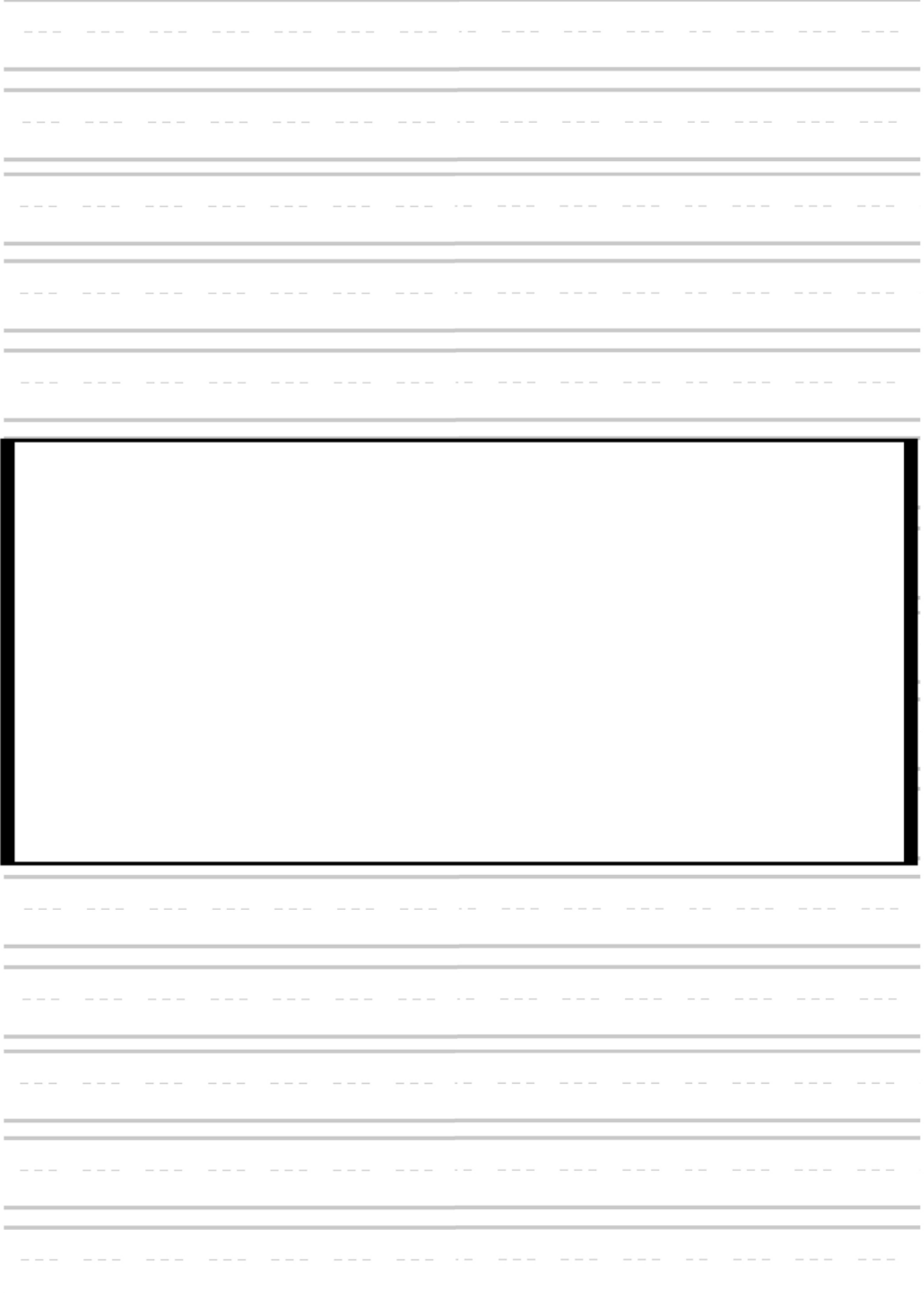

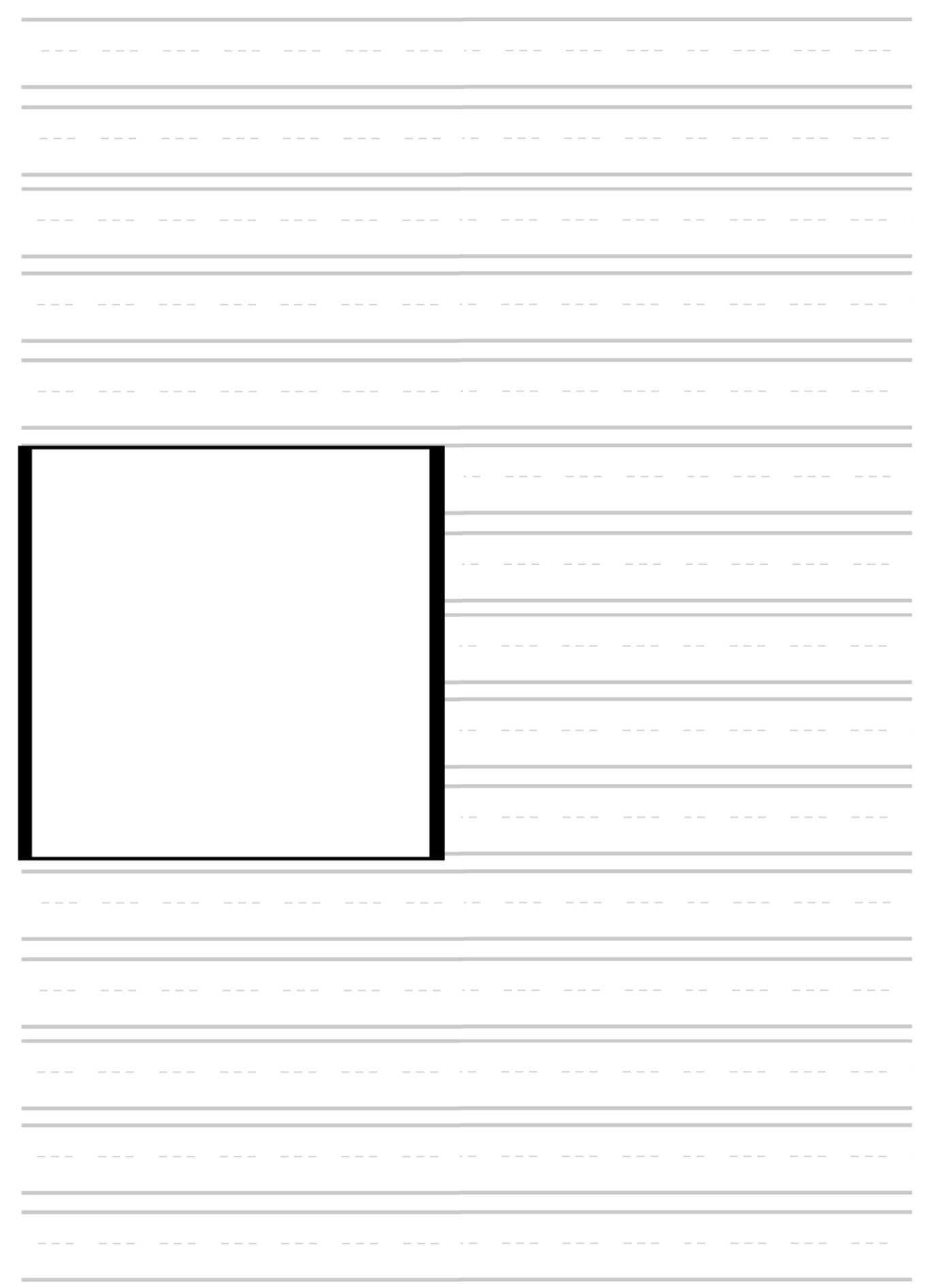

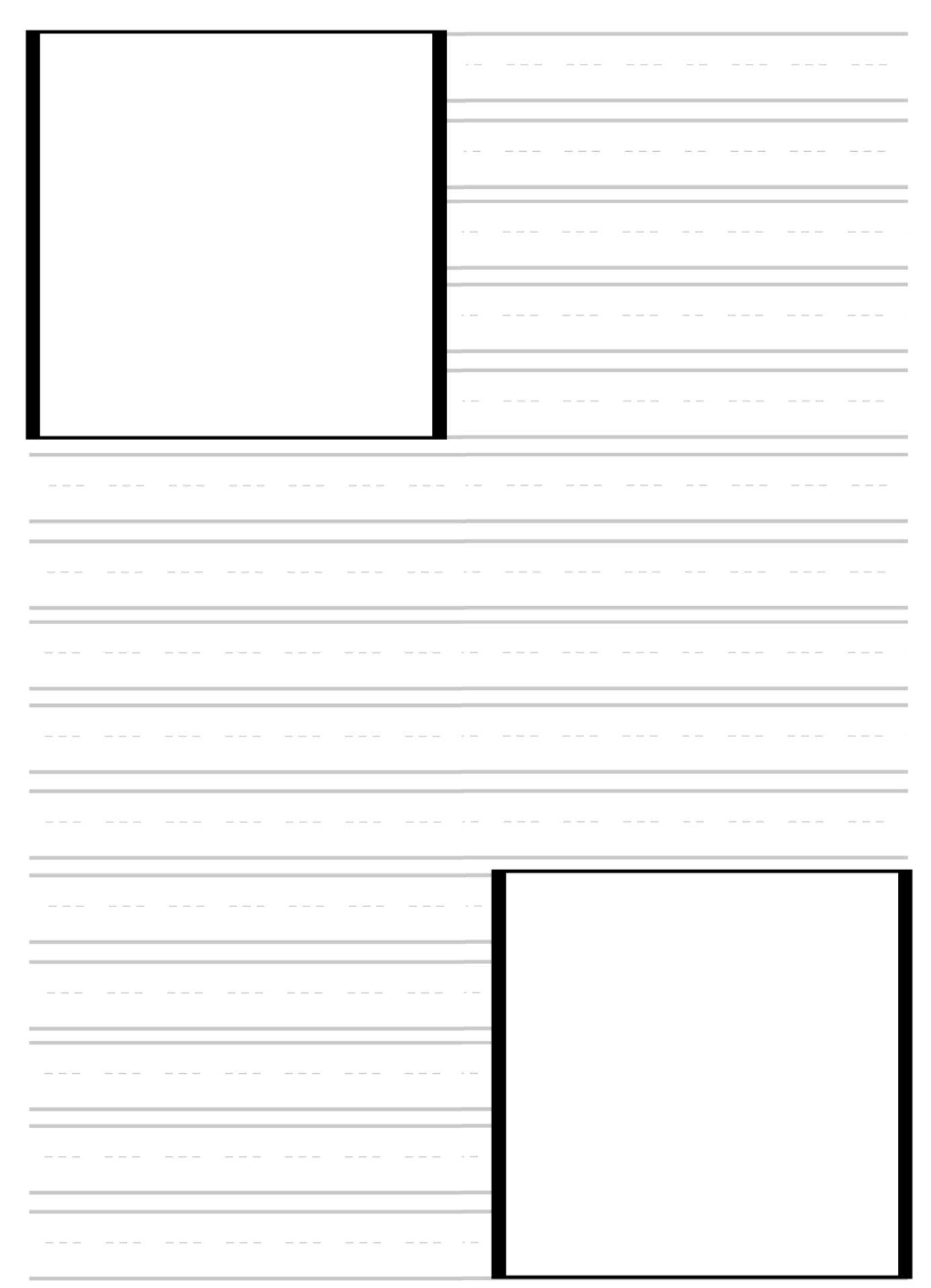

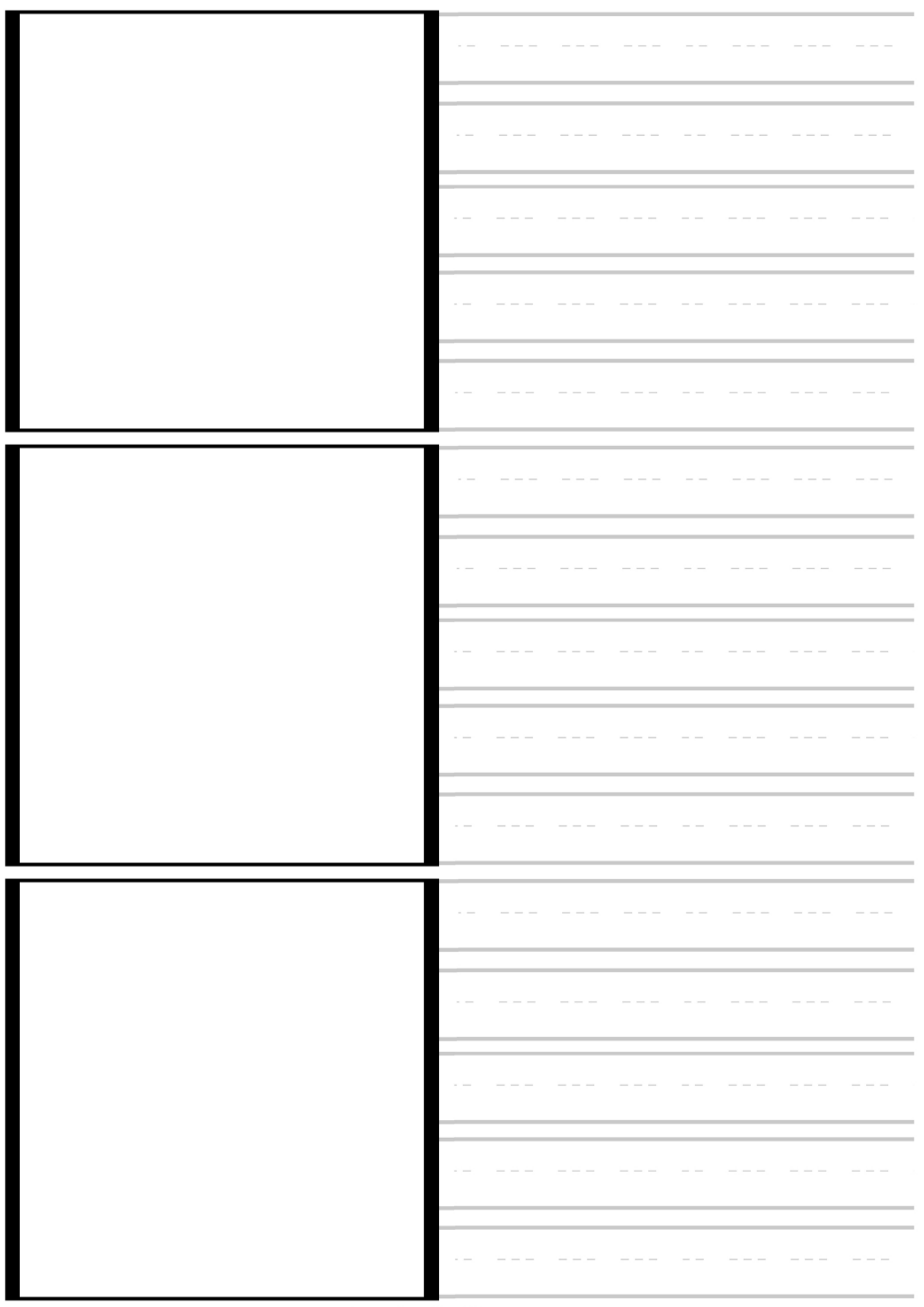